# ಕರ್ನಾಟಕ ಸರ್ಕಾರ – ಅರಣ್ಯ ಇಲಾ<mark>ಖೆ</mark>

ಪ್ರಧಾನ ಮುಖ್ಯ ಅರಣ್ಯ ಸಂರಕ್ಷಣಾಧಿಕಾರಿ (ಮುಖ್ಯಸ್ಥರು, ಅರಣ್ಯ ಪಡೆ) ಹಾಗೂ ಆಯ್ಕೆ ಪ್ರಾಧಿಕಾರ ಇವರ ಕಛೇರಿ, ಅರಣ್ಯ ಭವನ, ಮಲ್ಲೇಶ್ವರಂ, ಬೆಂಗಳೂರು–560003

## ಪ್ರಕಟಣೆ

### ಅಧಿಸೂಚನೆ ಸಂಖ್ಯೆ: ಬಿ9–ನೇಮಕಾತಿ–ವಿವ–4/2015–16 ದಿನಾಂಕ: 28.03.2016 ಮತ್ತು ಬಿ9–ನೇಮಕಾತಿ–ವಿವ–3/2015–16 ದಿನಾಂಕ: 23.03.2016

### 460 ಉಪ ವಲಯ ಅರಣ್ಯಾಧಿಕಾರಿ ಹಾಗೂ 555 ಅರಣ್ಯ ರಕ್ಷಕ ಹುದ್ದೆಗಳಿಗೆ ನೇರ ನೇಮಕಾತಿ

ಕರ್ನಾಟಕ ಆರಣ್ಯ ಇಲಾಖೆಯಲ್ಲಿ 460 ಉಪ ವಲಯ ಆರಣ್ಯಾಧಿಕಾರಿ ಹಾಗೂ 555 ಅರಣ್ಯ ರಕ್ಷಕ ಹುದ್ದೆಗಳಿಗೆ ದೈಹಿಕ ತಾಳ್ವಿಕೆ ಪರೀಕ್ಷೆ ಹಾಗೂ ದೈಹಿಕ ಕಾರ್ಯ ಸಮರ್ಥತೆ ಪರೀಕ್ಷಾ ವೇಳಾಪಟ್ಟಿ ಈ ಕೆಳಕಂಡಂತಿದೆ.

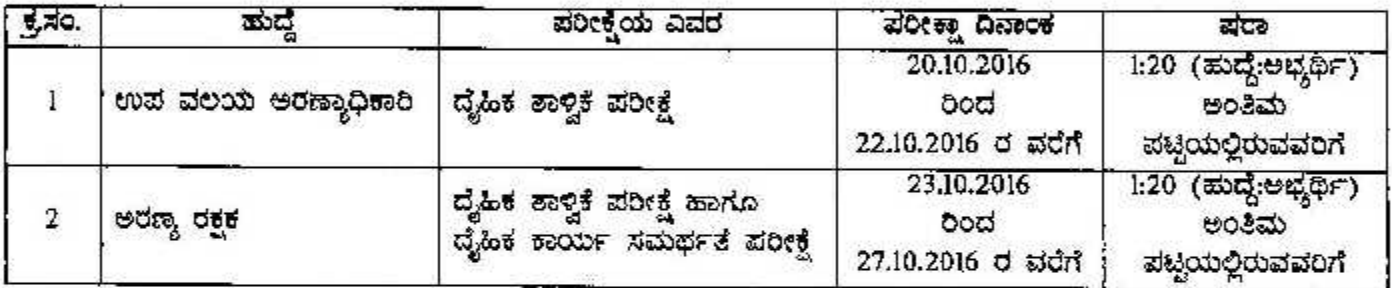

ಪರೀಕ್ಷೆಯ ವಿವರ:

ಹುದ್ದೆ: ಉಪ ವಲಯ ಅರಣ್ಯಾಧಿಕಾರಿ

#### ವೈಹಿಕ ತಾಳ್ವಿಕೆ ಪರೀಕ್ಷೆ (Physical Endurance Test)

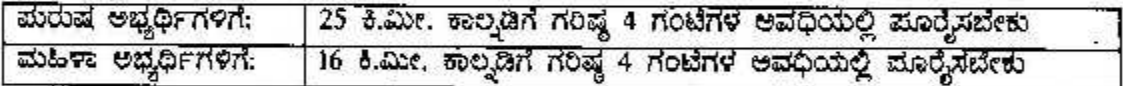

- $\bullet$  ದೈಹಿಕ ತಾಳ್ವಿಕೆ ಪರೀಕ್ಷೆಯಲ್ಲಿ ಅನರ್ಹರಾದ ಅಭ್ಯರ್ಥಿಗಳನ್ನು ಮುಂದಿನ ಆಯ್ಕ ಪ್ರಕ್ರಿಯೆಯಿಂದ ಕೈಬಿಡಲಾಗುವುದು.
- ದೈಹಿಕ ತಾಳ್ವಿಕೆ ಪರೀಕ್ಷೆಯಲ್ಲಿ ಅರ್ಹರಾದ ಅಭ್ಯರ್ಥಿಗಳನ್ನು ಮಾತ್ರ ಲಿಖಿತ ಪರೀಕ್ಷೆ ಬರೆಯಲು ಅವಕಾಶ ನೀಡಲಾಗುವುದು.

ಹುದ್ದೆ: ಅರಣ್ಯ ರಕ್ಷಕ

#### ದೈಹಿಕ ತಾಳ್ವಿಕೆ ಪರೀಕ್ಷೆ (Physical Endurance Test)

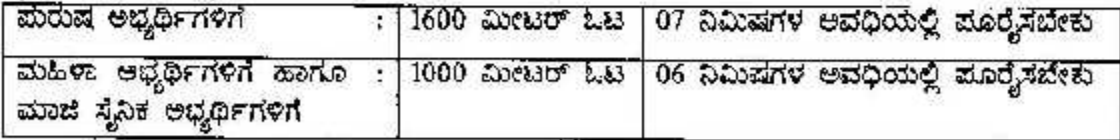

- ದೈಹಿಕ ತಾಳ್ವಿಕೆ ಪರೀಕ್ಷೆಯಲ್ಲಿ ಅನರ್ಹರಾದ ಅಭ್ಯರ್ಥಿಗಳನ್ನು ಮುಂದಿನ ಆಯ್ಕೆ ಪ್ರಕ್ರಿಯೆಯಿಂದ ಕೈಬಿಡಲಾಗುವುದು.
- - ದೈಹಿಕ ತಾಳ್ವಿಕೆ ಪರೀಕ್ಷೆಯಲ್ಲಿ ಅರ್ಹರಾದ ಅಭ್ಯರ್ಥಿಗಳನ್ನು ಮಾತ್ರ ದೈಹಿಕ ಕಾರ್ಯ ಸಮರ್ಥತೆ ಪರೀಕ್ಷೆಗೆ ಹಾಜರಾಗಲು ಅವಕಾಶ ನೀಡಲಾಗುವುದು,

ದೈಹಿಕ ಕಾರ್ಯ ಸಮರ್ಥತೆ ಪರೀಕ್ಷೆ:

| ig let      | ಐಟಂ                                               | ಅರ್ಹತಾ ಸಮಯ ಮತ್ತು ಕ್ರಮಿಸಬೇಕಾದ ದೂರ |                                        |
|-------------|---------------------------------------------------|----------------------------------|----------------------------------------|
|             |                                                   | ಚುರುಷ ಅಧ್ಯರ್ಥಿಗಳಿಗೆ              | ಮಹಿಳಾ ಹಾಗೂ ಮಾಜಿ<br>ಸೈನಿಕ ಅಭ್ಯರ್ಥಿಗಳಿಗೆ |
|             | 100 20030 263                                     | 15 ಸೆಕೆಂಡುಗಳು                    | 18.5 <i>x8ocdxr4</i> 0                 |
| 2           | ಎತರ ಜಿಗಿತ                                         | 1.20 ಮೀಟರ್                       | $0.90$ abeau                           |
|             | ಉದ್ದ ಜಗಿತ                                         | 3.80 DOP630*                     | 2.50 ಮೀಟರ್                             |
| 4           | ಶಾಟ್ ಮಟ್<br>ಸುರುಷ: 16 ಎಲ್.ಬಿ.<br>ಮಹಿಳೆ: 8 ಎಲ್.ಬಿ. | 5.60 ಮೀಟರ್                       | 3.76 ಮೀಟರ್                             |
| $5(\omega)$ | 800 ಮೀಟರ್ ಓಟ                                      | 2 ನಿಮಿಷ 50 ಸೆಕೆಂಡುಗಳು            |                                        |
| 5(2)        | 200 ಮೀಟರ್ ಓಟ                                      |                                  | 40 ಸೆಕೆಂಡುಗಳು                          |

ಈ ಮೇಲಿನ 5 ವಿವಿಧ ದೈಹಿಕ ಕಾರ್ಯ ಸಮರ್ಥತೆ ಪರೀಕ್ಷೆಗಳ ಪೈಕಿ, ಕನಿಷ್ಠ 3 ಪರೀಕ್ಷೆಗಳಲ್ಲಿ ಕಡ್ಡಾಯವಾಗಿ ತೇರ್ಗಡೆ<br>ಹೊಂದಬೇಕು, ತೇರ್ಗಡೆ ಹೊಂದಿರುವ ಅಭ್ಯರ್ಥಿಗಳಿಗೆ ಮಾತ್ರ ಲಿಖಿತ ಪರೀಕ್ಷೆ ಬರೆಯಲು ಅವಕಾಶ ನೀಡಲಾಗುವುದು.

ಬೆಂಗಳೂರು. ದಿನಾಂಕ: 23-09-2016

ಪ್ರಧಾನ ಮುಖ್ಯ ಆರಣ್ಯ ಸಂಶಕ್ಷಣಾಧಿಕಾರಿ (ಮುಖ್ಯಸ್ಥರು, ಆರಣ್ಯ ಪಡೆ)

л.

 $\mathcal{L}_{\mathcal{A}}$ 

ř.